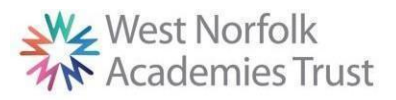

## **West Norfolk Academies Trust (Primary) – Curriculum Map – Computing**

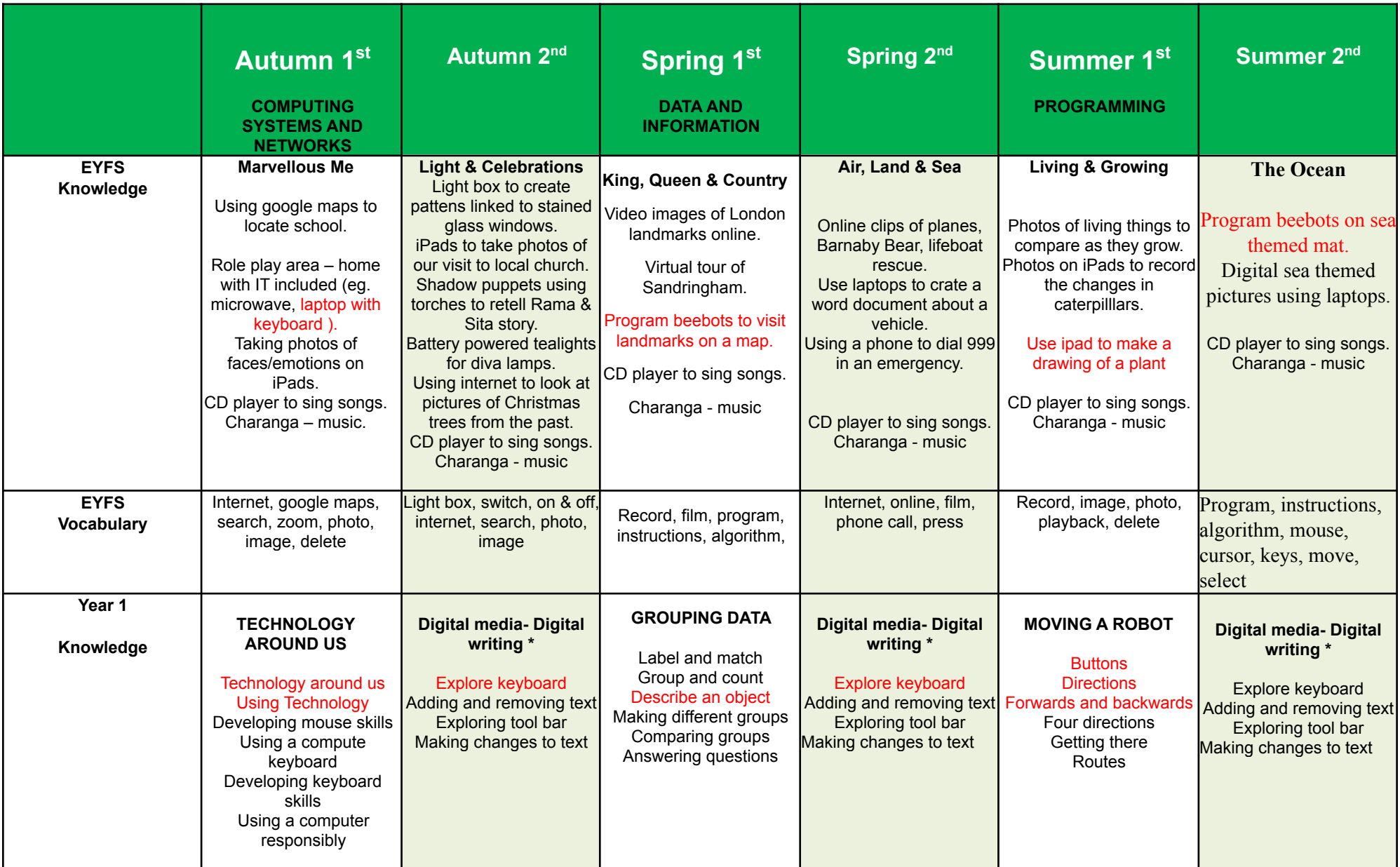

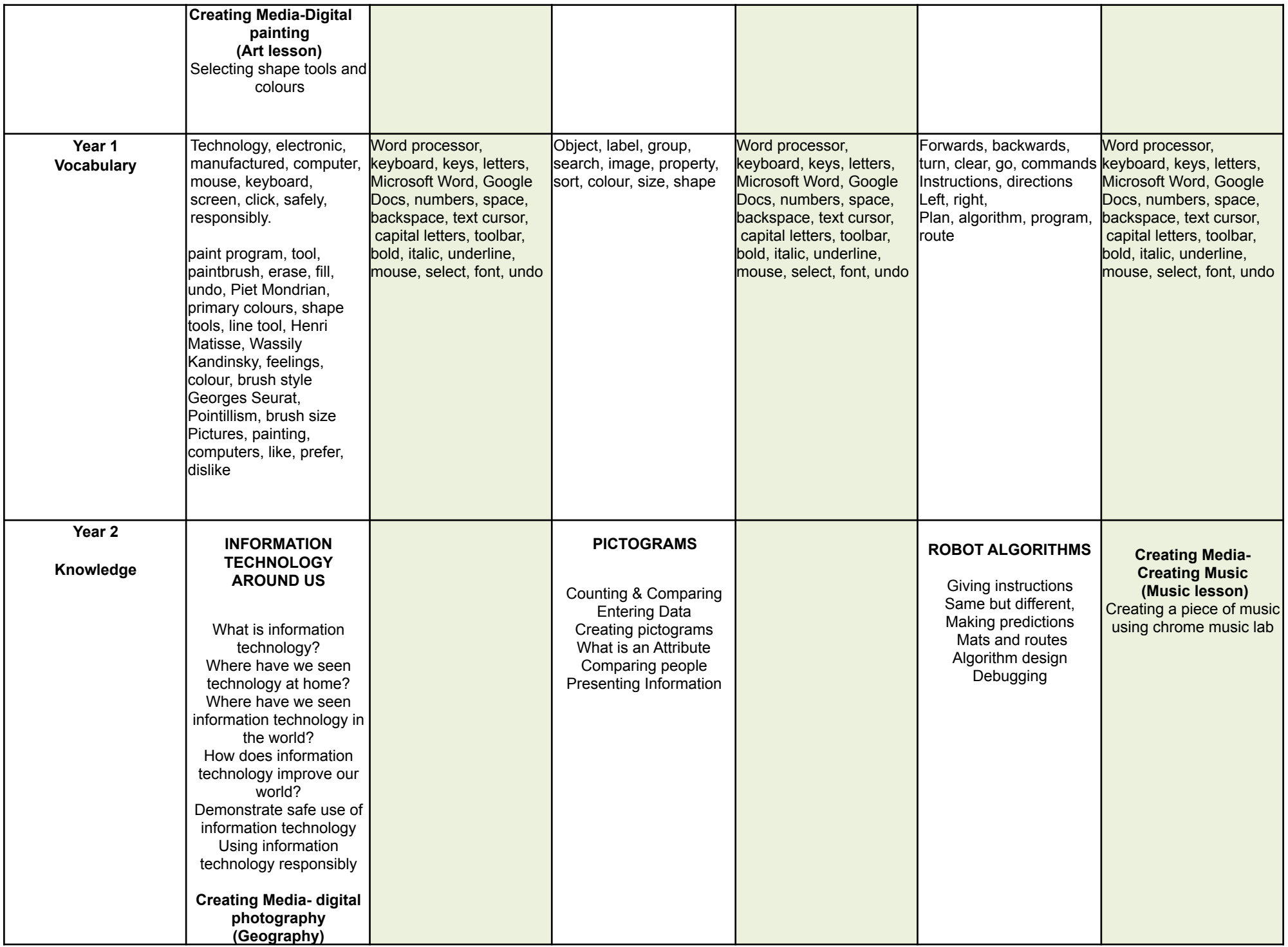

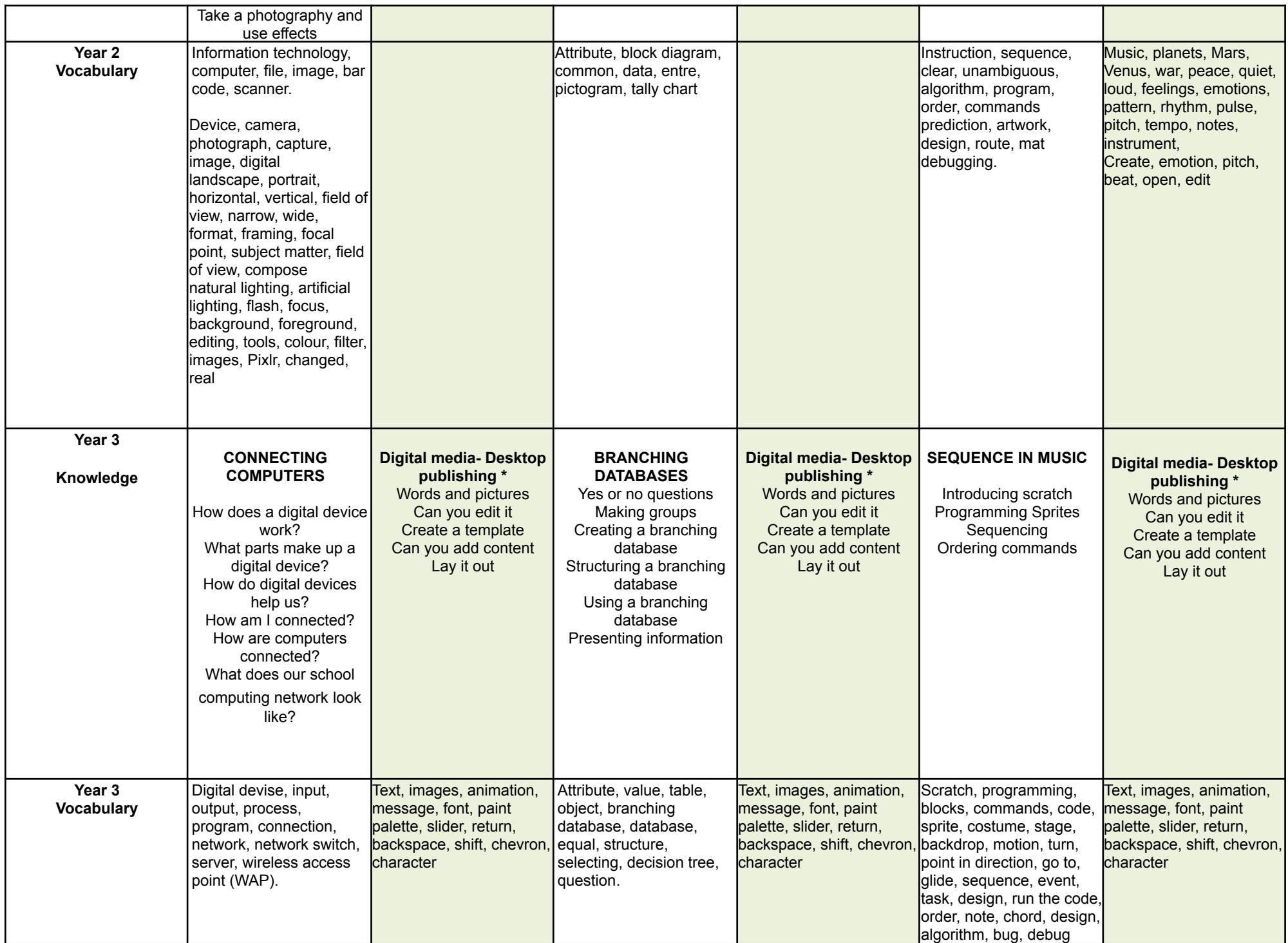

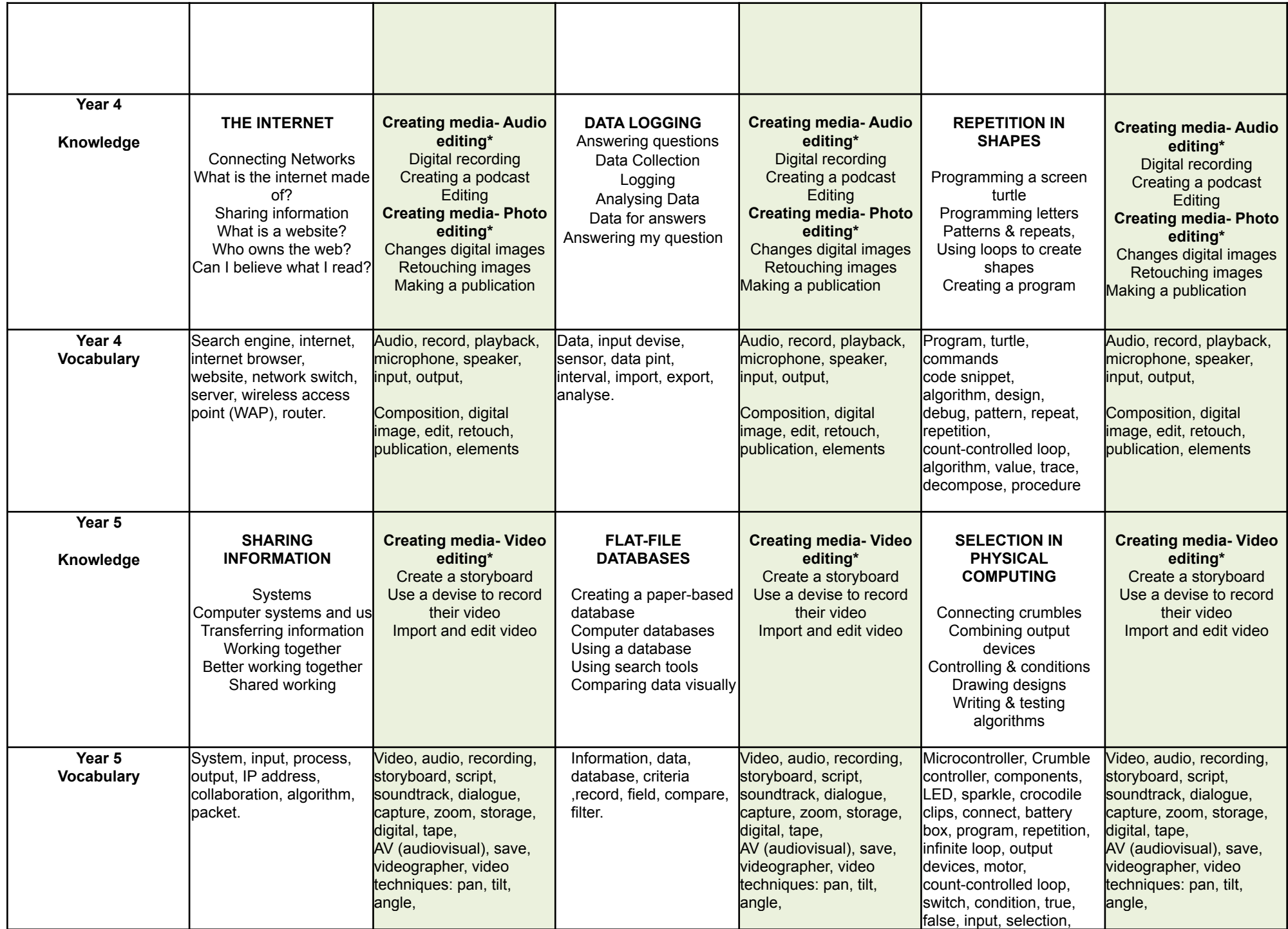

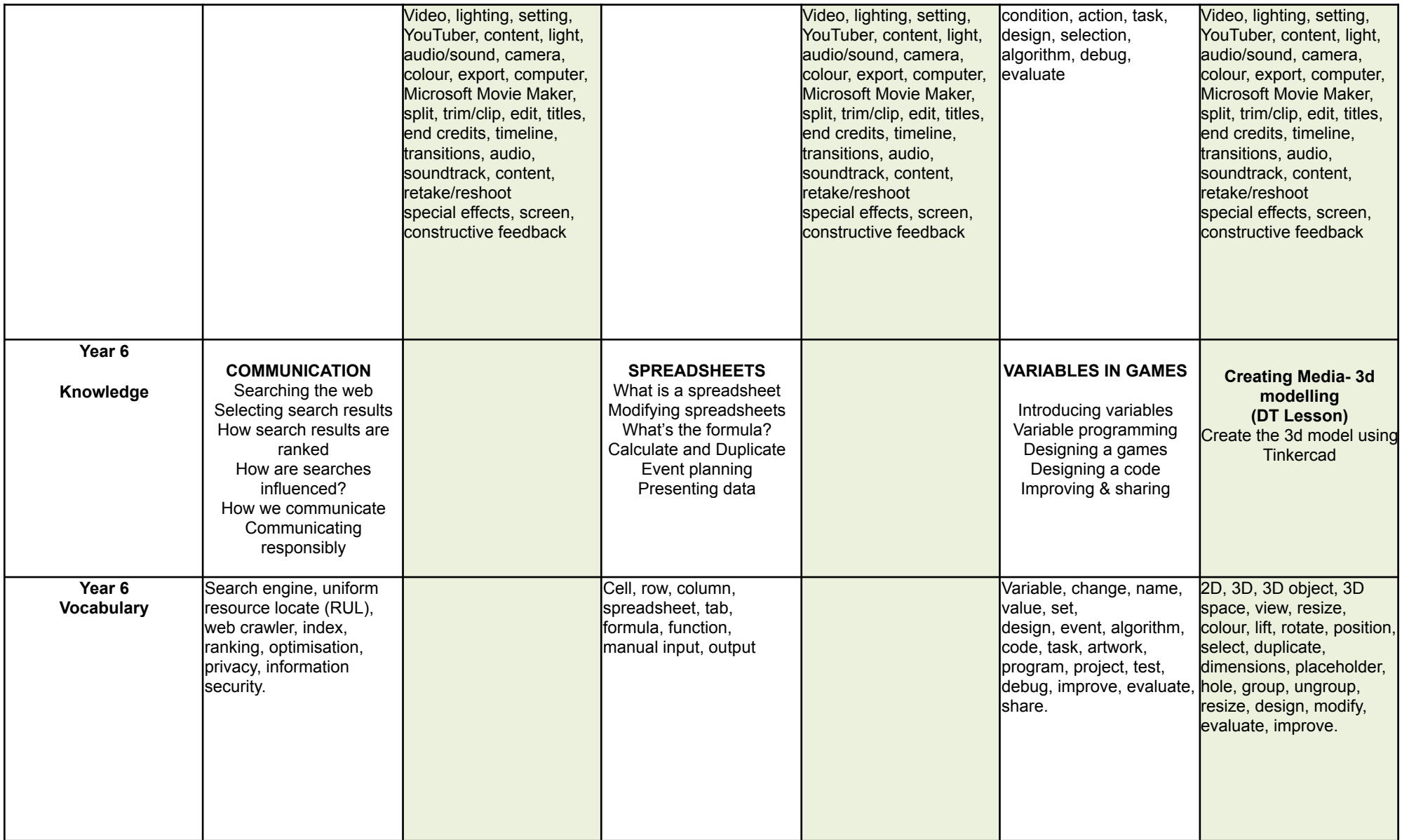